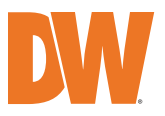

## IP-Enabled Horn Speaker

**DW-SWSP30M**

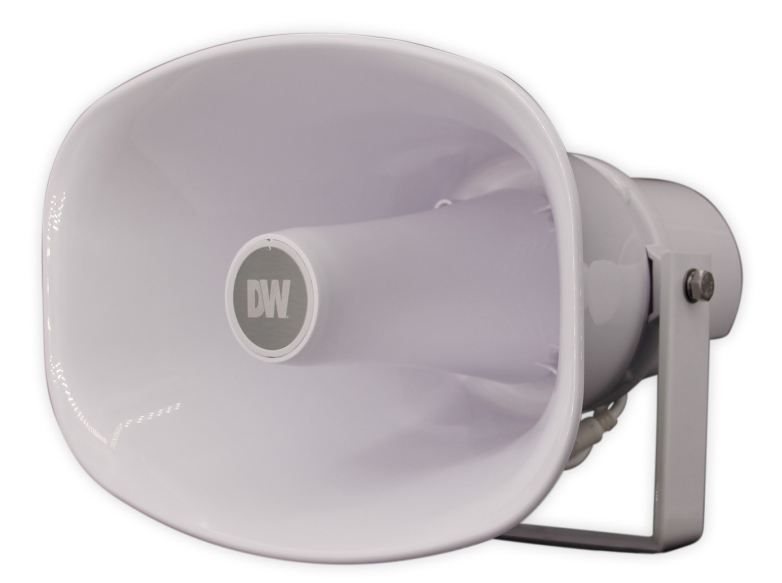

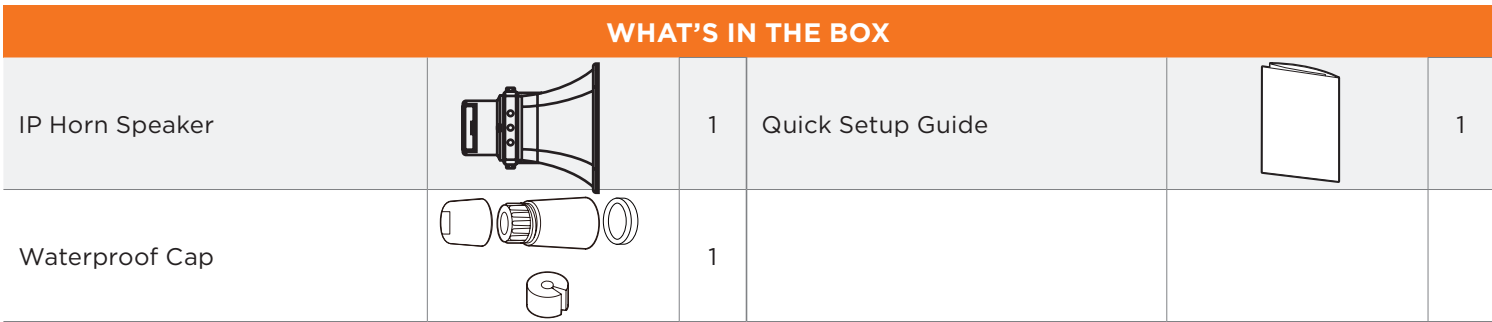

Note: Mounting fasteners are not included. Use M8 fasteners or screws with an outer diameter of 5/16" or smaller.

**NOTE:** Download all your support materials and tools in one place.

- 1. Go to: **http://www.digital-watchdog.com/resources**
- 2. Search your product by entering the part number in the **'Search by Product'** search bar. Results for applicable part numbers will populate automatically based on the part number you enter.
- 3. Click **'Search'**. All supported materials, including manuals and quick start guide (QSGs) will appear in the results.

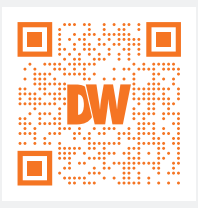

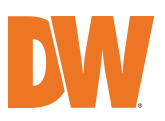

## **INSTALLATION**

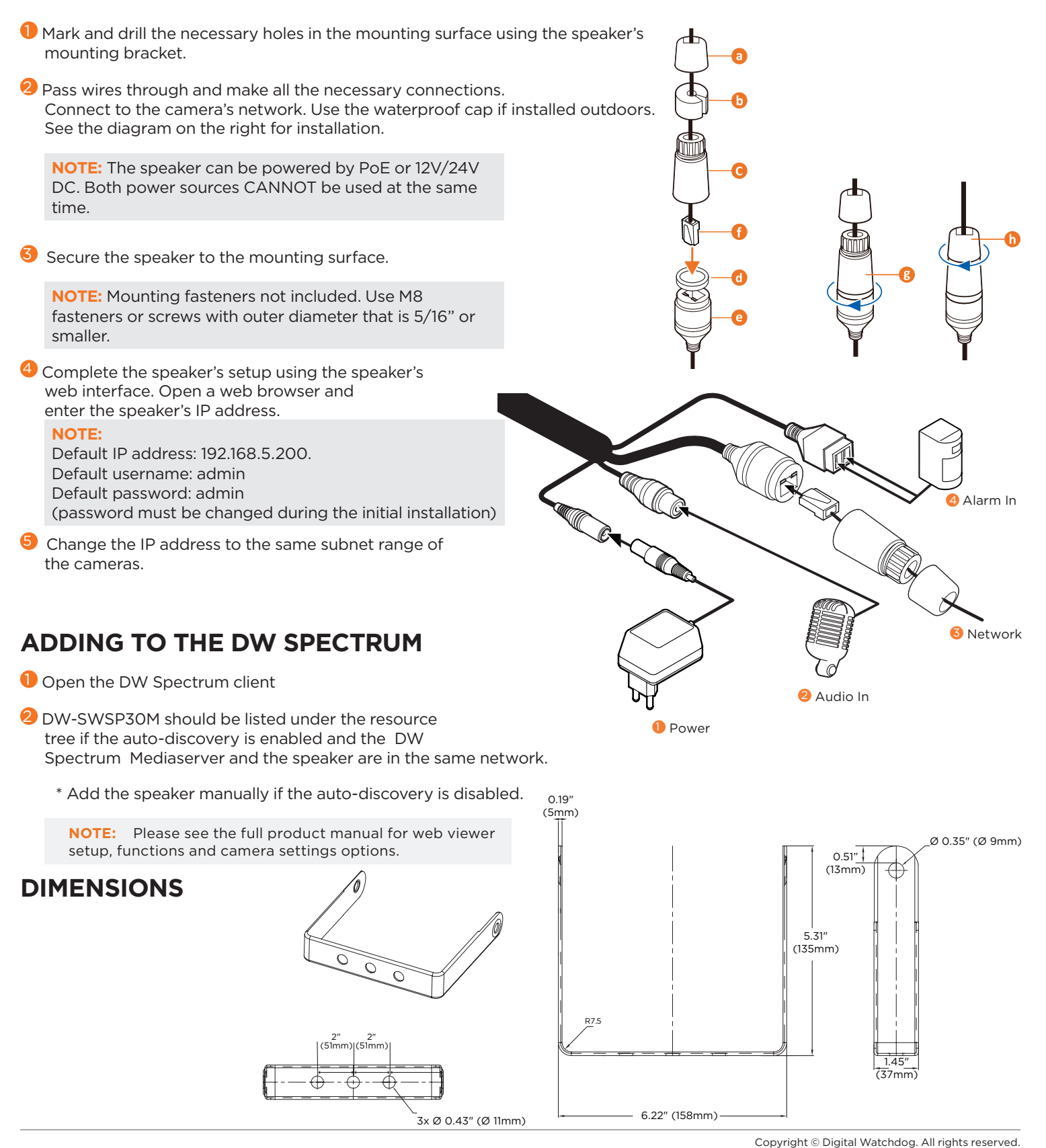